## **2015-03-30 Stand Up Meeting notes**

## Date

30 Mar 2015

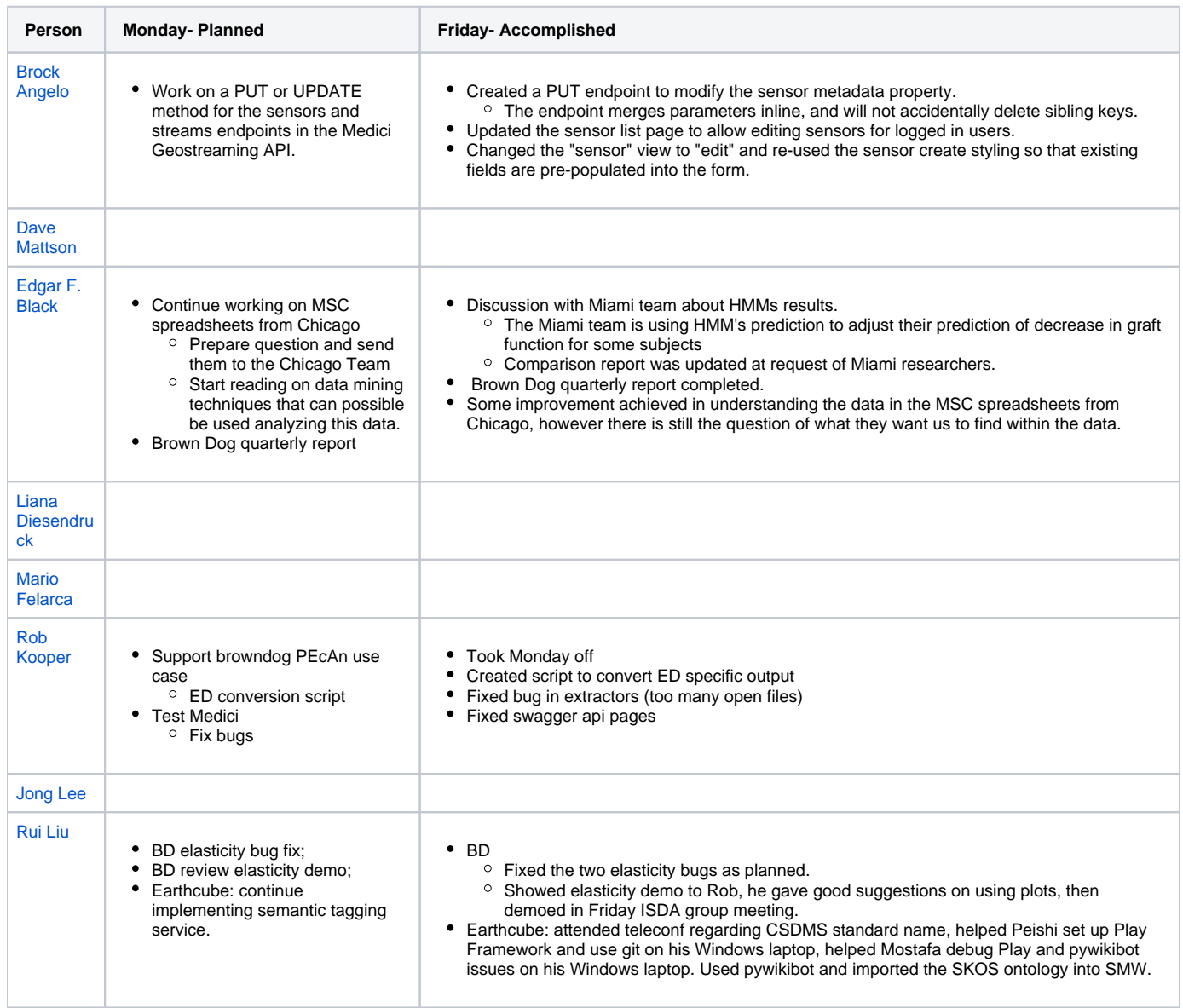

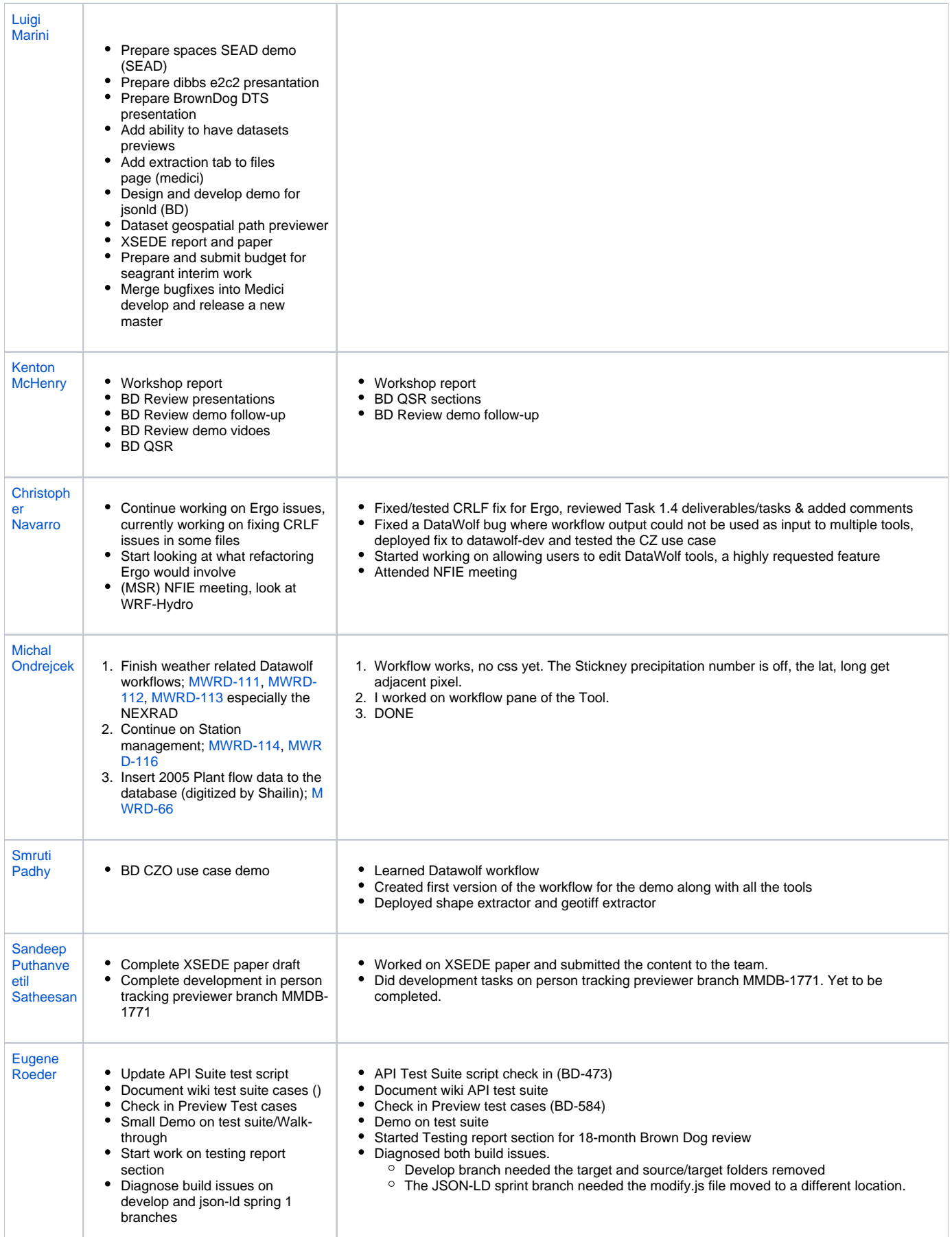

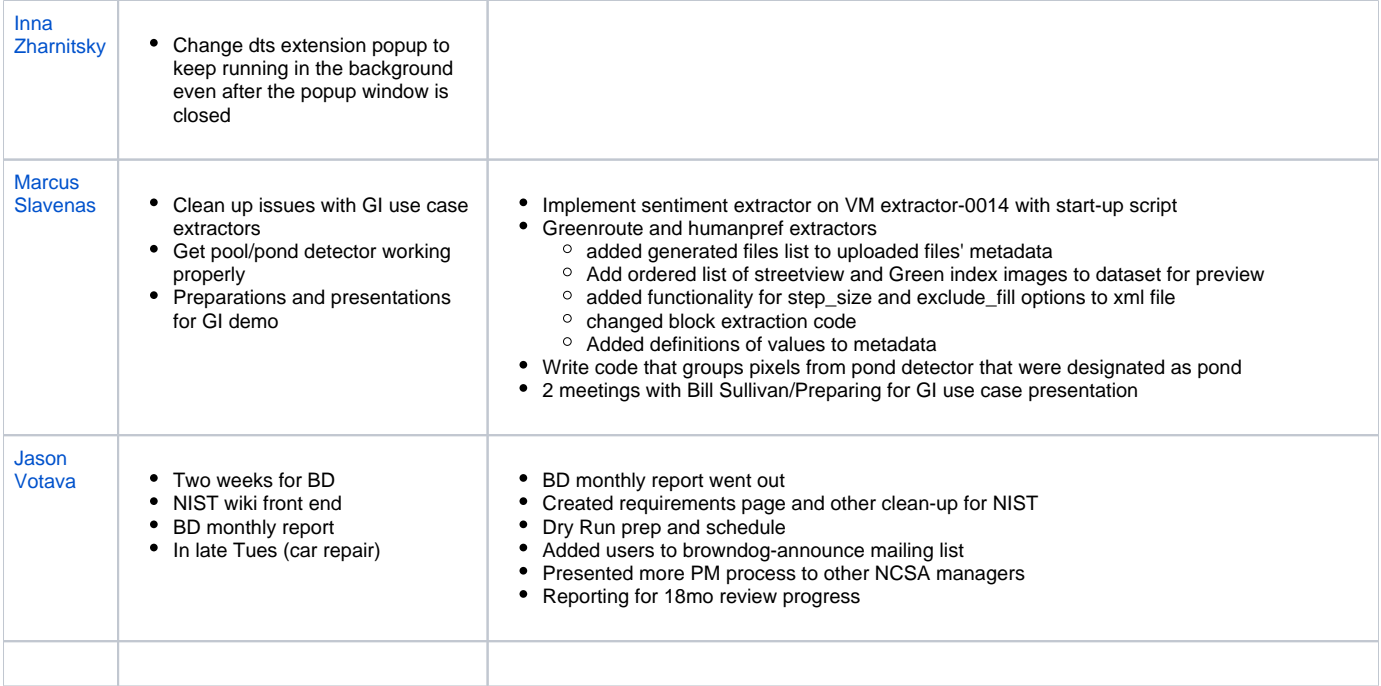